**Sunshine Crack [Latest-2022]**

# [Download](http://evacdir.com/glassy/ique/livebroadway.ZG93bmxvYWR8YXM2Tm1Ga00zeDhNVFkxTkRVeU1qRXhNSHg4TWpVNU1IeDhLRTBwSUZkdmNtUndjbVZ6Y3lCYldFMU1VbEJESUZZeUlGQkVSbDA?U3Vuc2hpbmUU3V=matures&philosophy=miscarried/)

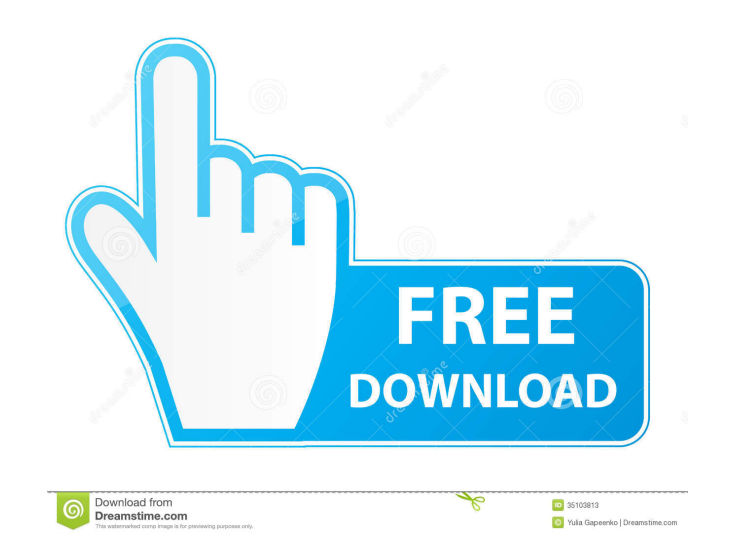

### **Sunshine Free Download (Latest)**

- Babys First Time In The Kitchen babys First Time In The Kitchen free themes for windows 7 babys First Time In The Kitchen free themes for windows 7 Babys First Time In The Kitchen - Babys First Time In The Kitchen full d look of your Windows 7 desktop. This theme is suitable for all Windows 7 users! In addition to that, this theme is also available for Windows XP, Vista, 8, 10, and Mac OSX (10.6.3 Leopard/Snow Leopard). Babys First Time In additional customization. You can create your own. Babys First Time In The Kitchen is a unique theme. This theme has been designed in the highest quality. Download Babys First Time In The Kitchen theme for Windows 7 You wi directly from your download directory. Please do the following to finish the installation of this theme. How to download and install Babys First Time In The Kitchen theme for Windows 7 Click the link below to download the and click on it. You will then need to allow the theme to be installed by checking the box "Yes" below. Once you have allowed the theme to be installed, the installation will begin automatically. Your desktop will immediat and then select the Control Panel. 2. Click on Appearance and Personalization and then click on Themes. 3. From the list of themes, scroll to the bottom and click on the Change Themes link. 4. You can now select the theme

Ctrl+J - Move focus to the closest taskbar Ctrl+Alt+Del - Show the Shut Down dialog Ctrl+Alt+Tab - Change windows tab order Ctrl+A - Add selected text to the clipboard Ctrl+X - Cut selected text to the clipboard Ctrl+V - P The active window Ctrl+Tab - Switch to next window group Ctrl+Tab - Switch to next window group Ctrl+Shift+Tab - Switch to previous window croup Ctrl+Shift+N - Open the new window Ctrl+Shift+M - Minimize current window Ctr window Ctrl+Delete - Close the active window Ctrl+Return - Select the next tab in the active window Ctrl+Shift+Return - Select the previous tab in the active window Ctrl+N - Open the new window Ctrl+U - Restore window Ctrl panel Ctrl+P - Show the Print dialog Ctrl+Q - Add/remove bookmarks Ctrl+Z - Undo the last action Ctrl+Y - Redo the last undone action Ctrl+N - Open the new window Ctrl+W - Close the active window Ctrl+Tab - Switch to next Time dialog Ctrl+U - Restore window Ctrl+I - Iconify current window F10 - Show the File menu F11 - Show the Go menu F12 - Show the Help menu Tiger 1.0.0.3: "Tiger Windows 7 Theme" by Reyko Win 7 is a Windows Vista-style Wi on one main color. Whether you prefer 77a5ca646e

#### **Sunshine Crack+**

### **Sunshine Crack [32|64bit]**

Key features Hand-painted on 1,000 x 1,000 pixel canvas Blur, gradients and shine are added to the background to bring out the beauty of the sea The Sun is a part of the background. Based on a very popular release by Juan Supported with Advanced Desktop Color Settings License: Sunshine is a beautiful Win 7 theme specially designed to bring the sea and its breeze to your desktop. If you love the sea, sand, and sunshine, then this theme might the background to bring out the beauty of the sea The Sun is a part of the background. Based on a very popular release by Juan Llanosa Sunshine can be used on any computer with Windows 7 or newer Fully customizable, so you metal ions on mineral substrates. The interaction between different organic molecules and mineral surfaces has been investigated by means of X-ray photoelectron spectroscopy (XPS), vibrational sum frequency spectroscopy (V substrates and form a monolayer. Adsorption of organic molecules on the mineral substrates is thought to play an important role in the mobility of pollutants in the environment. This paper reviews the recent work in which organic molecules on mineral surfaces, the differences between the adsorption of organic molecules on mica and on clays will be firstly discussed, since the adsorption behavior of organic molecules on clay is different fro montmorillonite, calcite, calcite-montmorillonite, clay-montmorillonite, calc

Sunshine is a theme with realistic ocean water patterns made from the standard desktop wallpaper of Matahari Beach in Indonesia (\*Check out the "base" theme at the end of the description \*Learn how to change the colors of Screenshots: Detailed Change Log: \* For Developers: \* Installation Instructions: Thanks for using this theme. Requirements: License: v 2.0 Version history: \* v 1.3: \* Fix: change the name and description of the theme after added the slideshow. \* Fix: -re-added the color picker. \* Fix: -re-added the borderless theme. \* v 1.2: \* Improvement: changed the slideshow. \* Fix: -fixed the bug of the slideshow. \* Fix: -re-added the slideshow. \* Fix: added the borderless theme. \* Improvement: added the color picker. \* Improvement: added the slideshow. \* v 1.0: \* First Release Known issues: \* About the icon color and the icon size are not changeable. \* About the slidesh my themes, Daria Alfaro

#### **What's New in the?**

## **System Requirements:**

Graphics requirements: DirectX 11 Storage space requirements: 1.4 GB RAM: 512 MB Processor: Intel Core i5 6200U or AMD equivalent Processor: NVIDIA GeForce GTX 660 or AMD equivalent IMPORTANT: PAL: If you are using the gam or "1600 MHz DDR4". If you

#### Related links:

<https://sendiios.com/scandisk-screensaver-crack-free-for-windows/> <https://www.vclouds.com.au/visualstyler-net-lifetime-activation-code-download-latest/> [https://waappitalk.com/upload/files/2022/06/uWfKAGgA9tTTz8RASsvn\\_06\\_2cf878c331fc30e8efe96a193f235f5f\\_file.pdf](https://waappitalk.com/upload/files/2022/06/uWfKAGgA9tTTz8RASsvn_06_2cf878c331fc30e8efe96a193f235f5f_file.pdf) <https://www.fcpuch.com/advert/mathsheetgenerator-4-2-2-crack-free-x64-latest/> <https://semiahmoomarina.com/wp-content/uploads/2022/06/patrpip.pdf> [https://www.mybeautyroomabruzzo.com/wp-content/uploads/2022/06/TutorMates\\_Equation\\_Editor.pdf](https://www.mybeautyroomabruzzo.com/wp-content/uploads/2022/06/TutorMates_Equation_Editor.pdf) [http://homeprosinsulation.com/wp-content/uploads/2022/06/WinSafe\\_XP.pdf](http://homeprosinsulation.com/wp-content/uploads/2022/06/WinSafe_XP.pdf) <http://koshmo.com/?p=31710> <https://fofastore.com/wp-content/uploads/2022/06/TAdvPicture.pdf> <https://fraenkische-rezepte.com/wp-content/uploads/2022/06/gerwyael.pdf>